### **Table des matières**

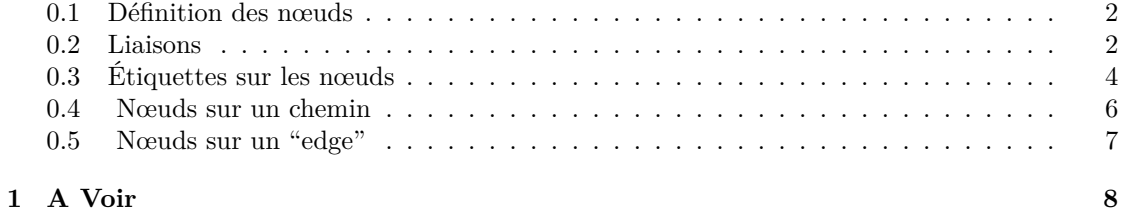

#### <span id="page-1-2"></span><span id="page-1-0"></span>**0.1 Définition des nœuds**

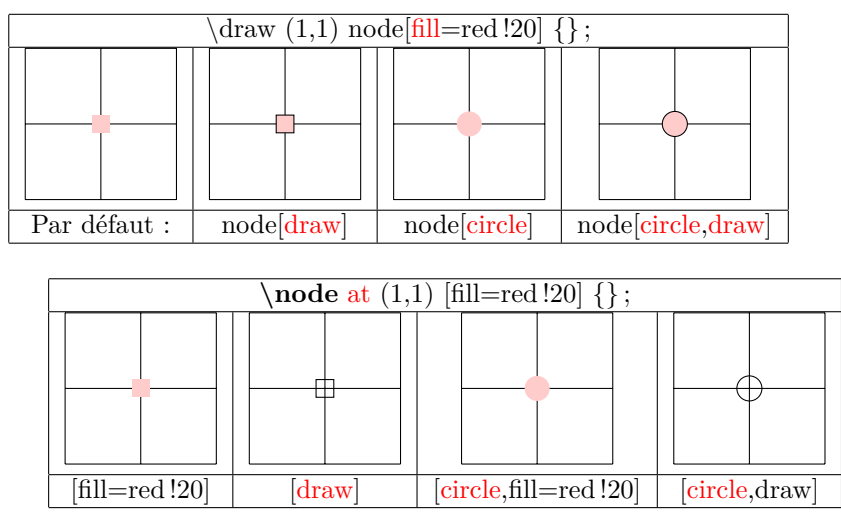

Autres types de nœuds voir page **??**

#### <span id="page-1-1"></span>**0.2 Liaisons**

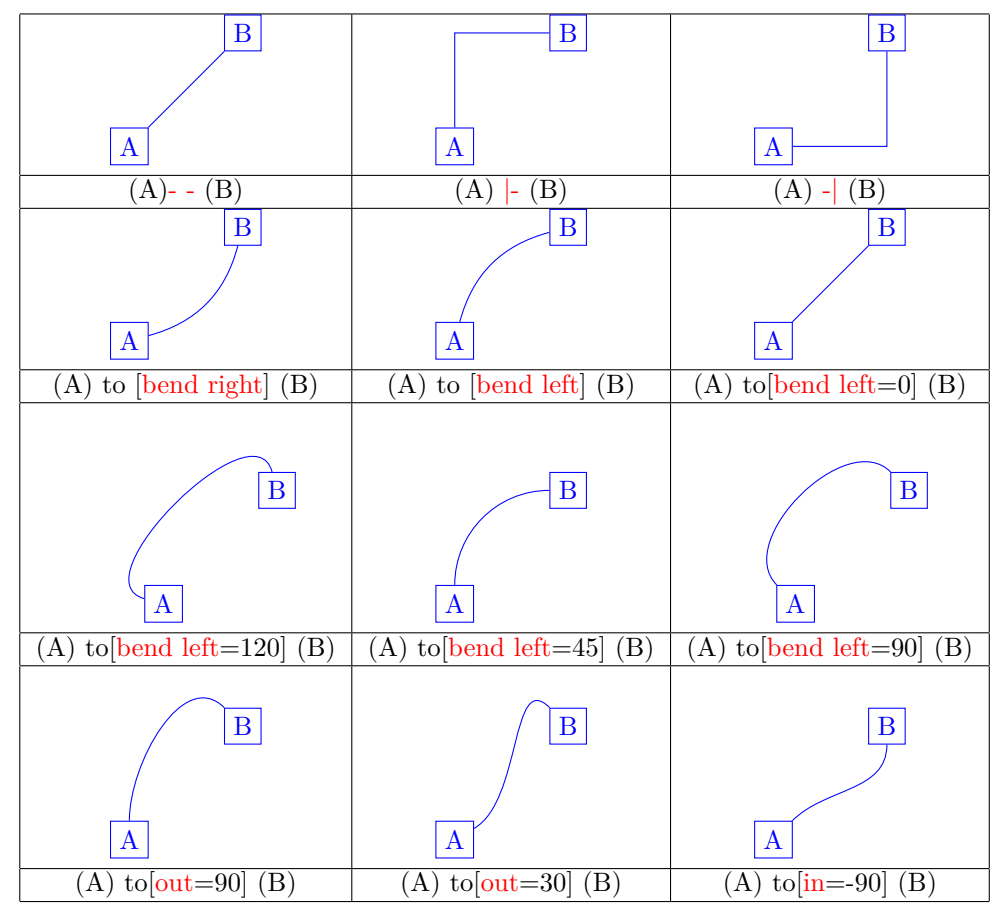

<span id="page-2-0"></span>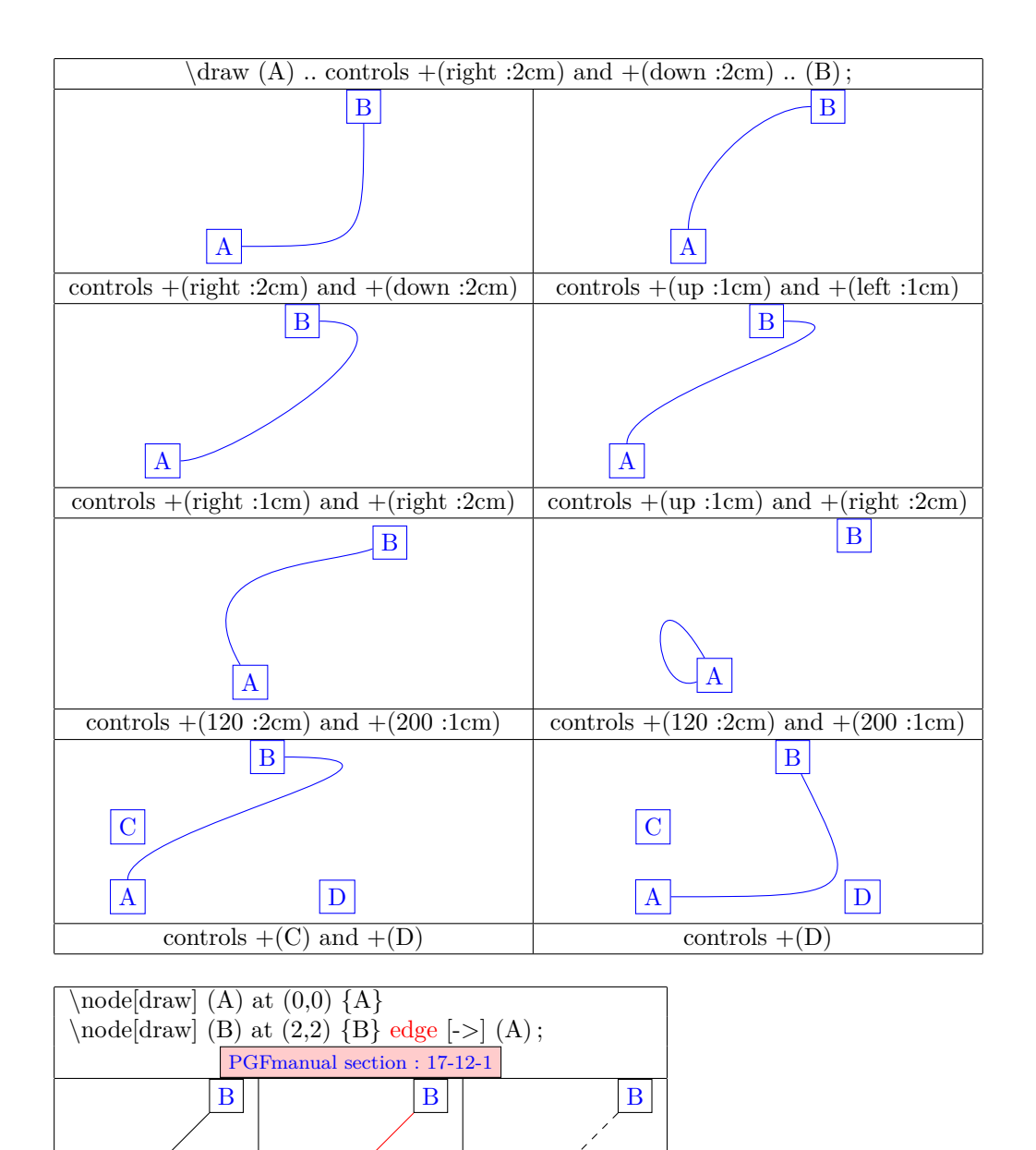

A

A

A

 $\lceil - \rangle$   $\lceil \text{red} \rceil$   $\lceil \text{dashed} \rceil$ 

### <span id="page-3-1"></span><span id="page-3-0"></span>**0.3 Étiquettes sur les nœuds**

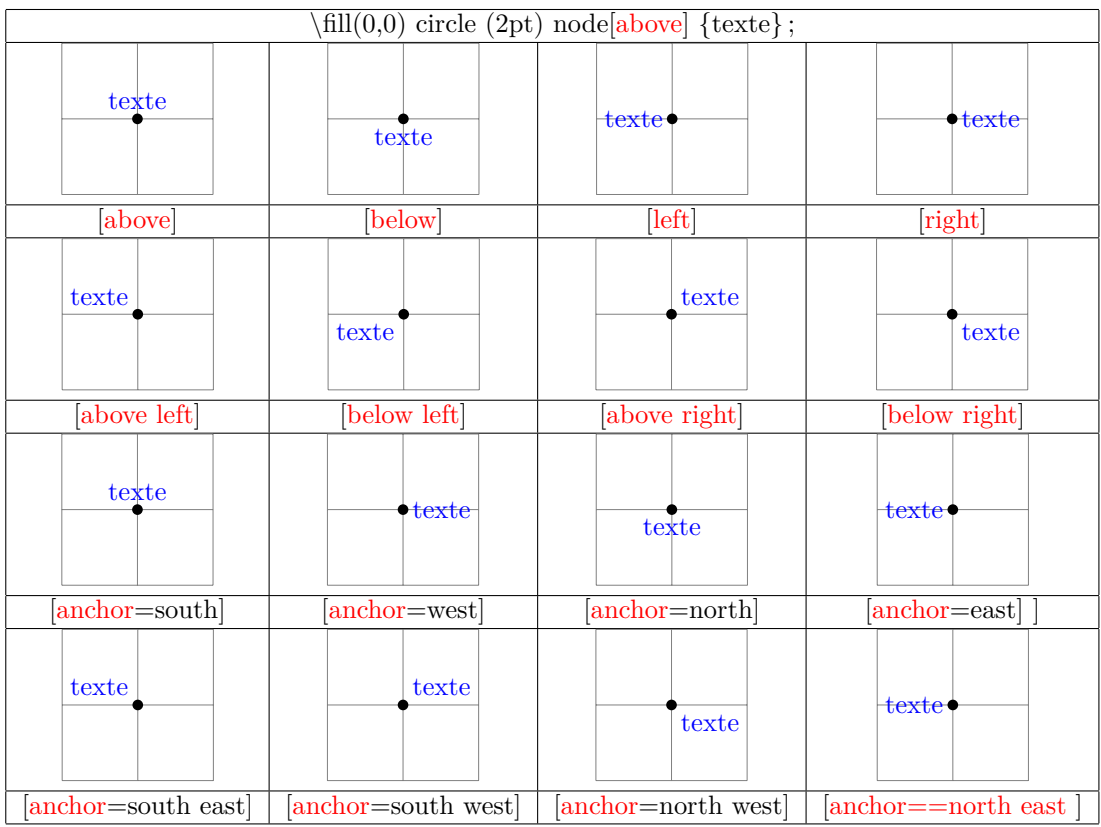

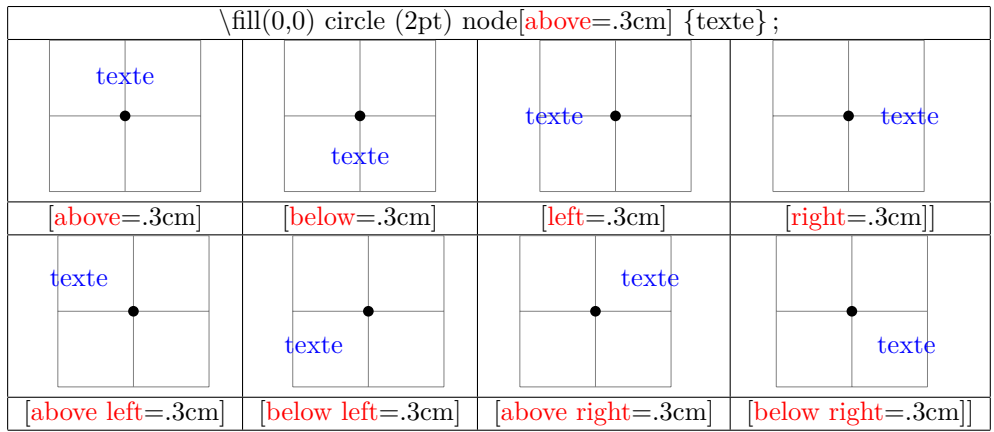

<span id="page-4-0"></span>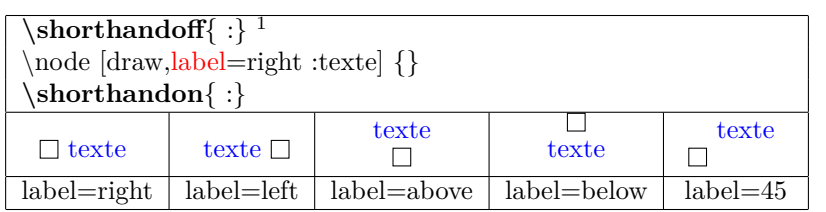

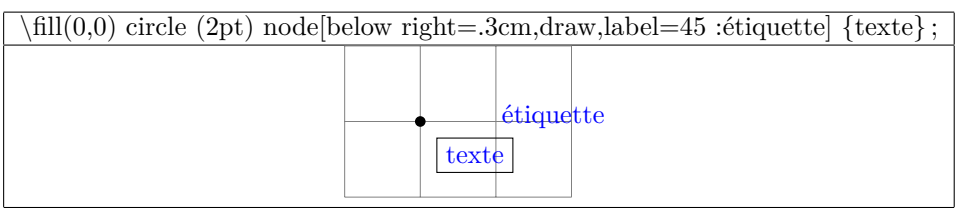

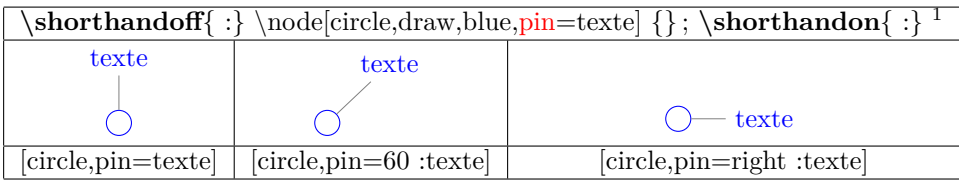

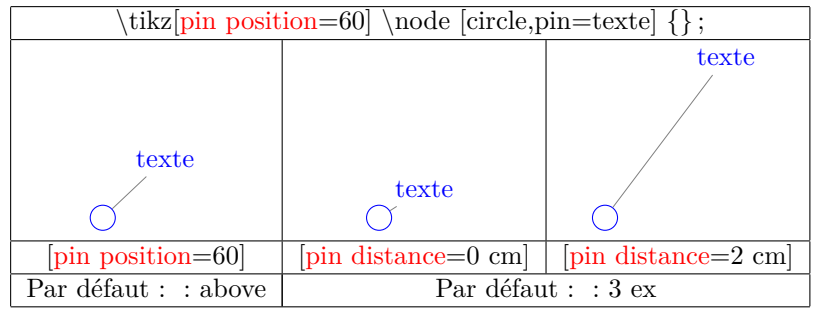

 $^{-1}$ désactivation et ré-activation de « : »conflit entre les modules Tikz et Babel en français

#### <span id="page-5-1"></span><span id="page-5-0"></span>**0.4 Nœuds sur un chemin**

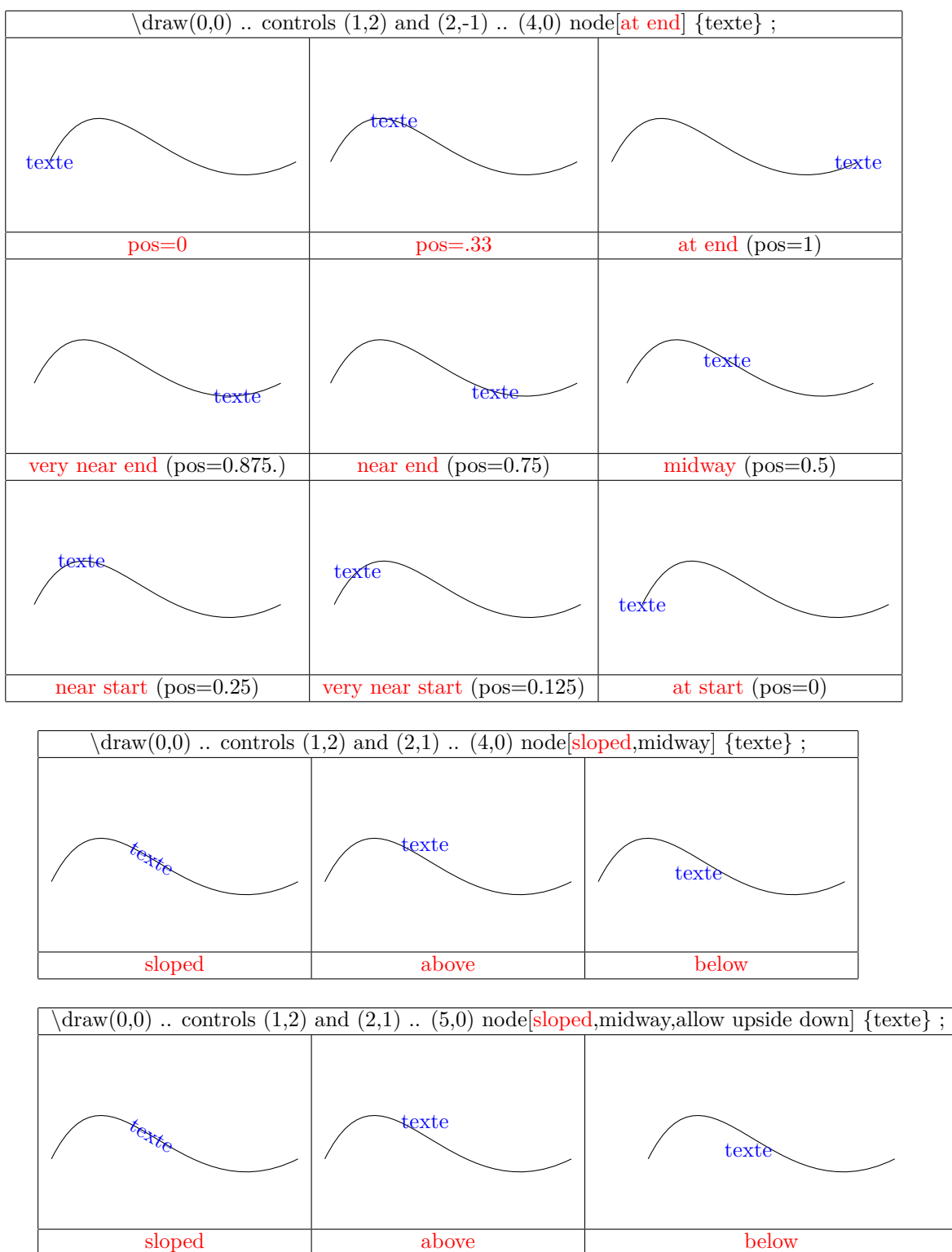

<span id="page-6-1"></span>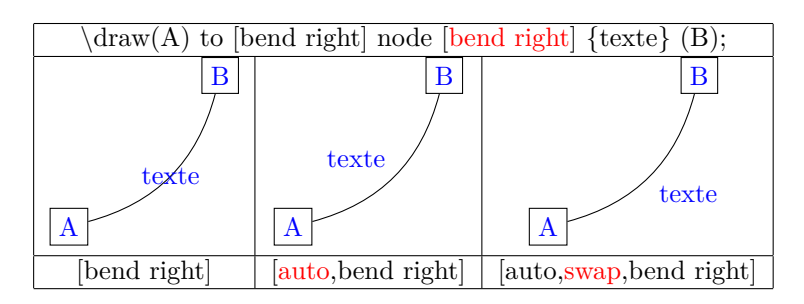

### <span id="page-6-0"></span>**0.5 Nœuds sur un "edge"**

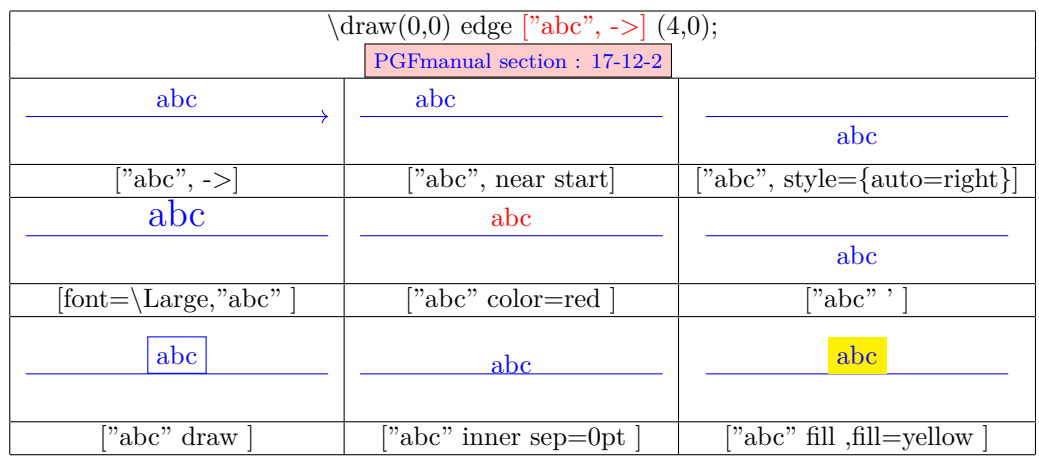

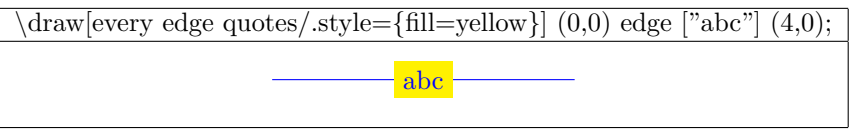

# <span id="page-7-0"></span>**1 A Voir**

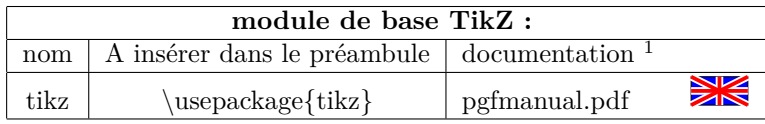

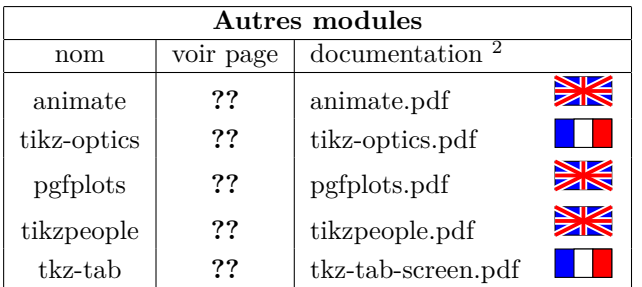

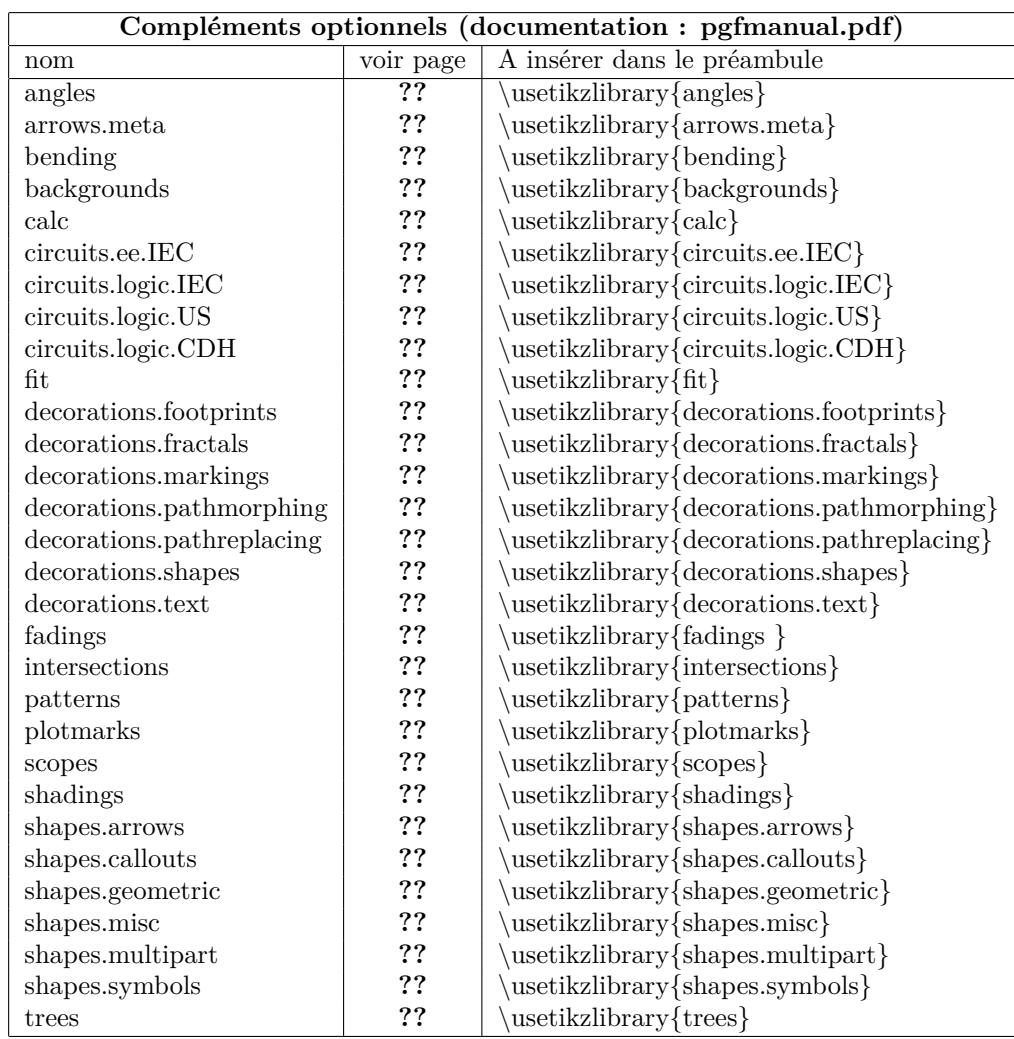

<sup>1</sup>voir dans le répertoire : \texlive\2016\tesmf-dist\doc\generic\pgf

 $2$ chercher dans le répertoire : \texlive\2016\tesmf-dist\doc\latex

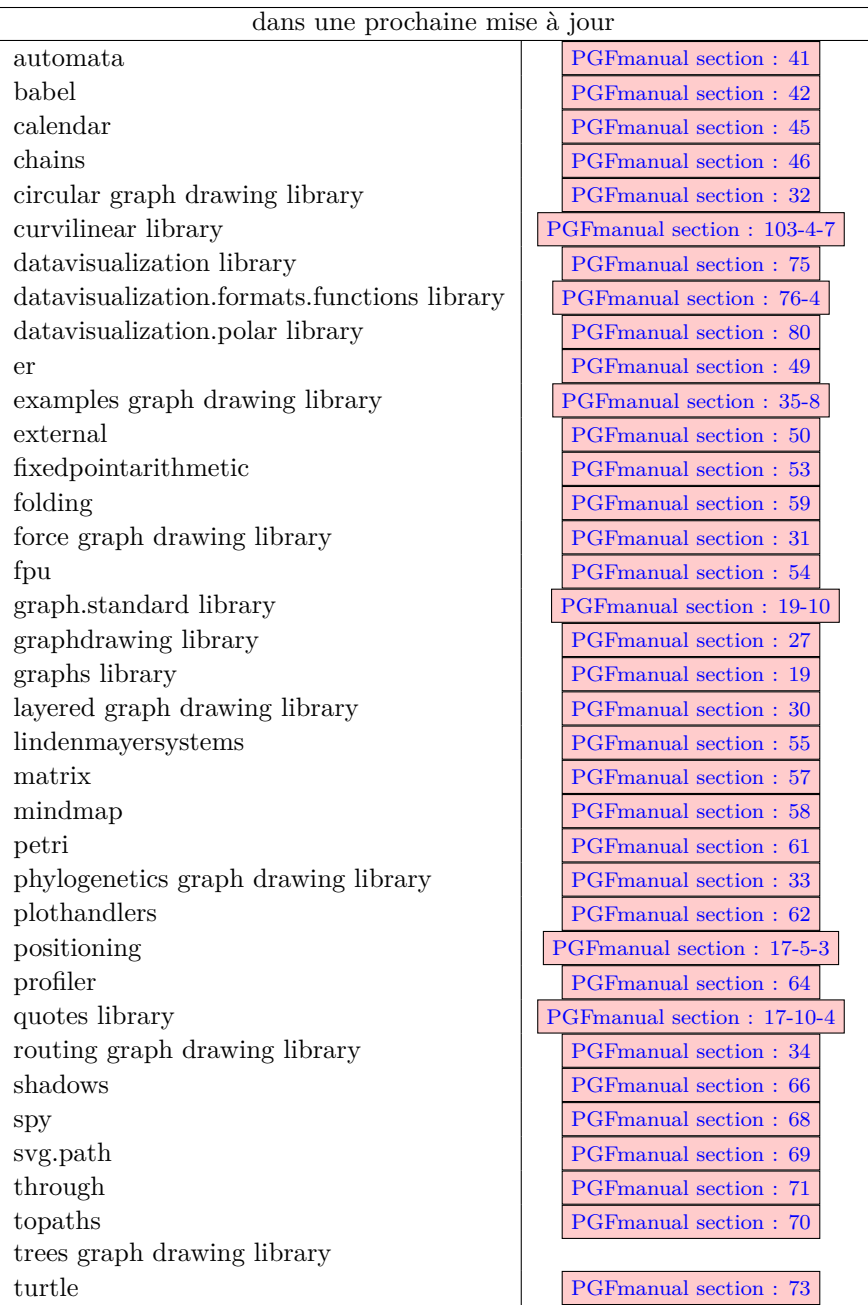

# **References**

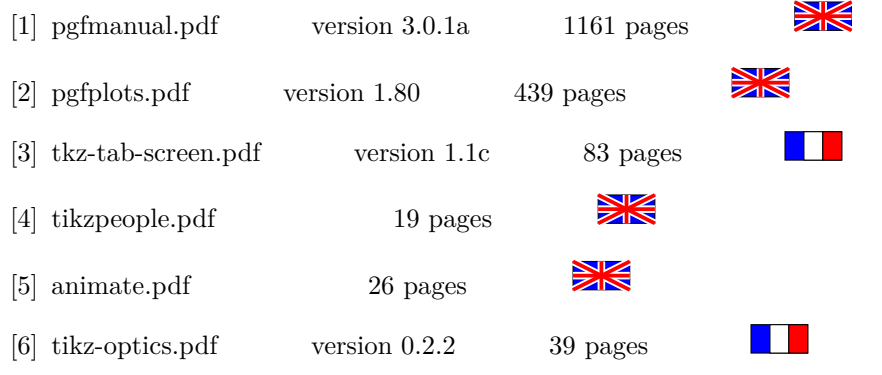

### **Index**

**2 Commandes** \node, [2](#page-1-2) \shorthandoff, [5](#page-4-0) \shorthandon, [5](#page-4-0) **3 Paramètres et options** near end, [6](#page-5-1) above, [4,](#page-3-1) [6](#page-5-1) above left, [4](#page-3-1) above right, [4](#page-3-1) anchor, [4](#page-3-1) anchor==north east, [4](#page-3-1) at, [2](#page-1-2) at end, [6](#page-5-1) at start, [6](#page-5-1) auto, [7](#page-6-1) below, [4,](#page-3-1) [6](#page-5-1) below left, [4](#page-3-1) below right, [4](#page-3-1) bend left, [2](#page-1-2) bend right, [2,](#page-1-2) [7](#page-6-1) circle, [2](#page-1-2) draw, [2](#page-1-2) edge, [3](#page-2-0) fill,  $2$ in, [2](#page-1-2) label, [5](#page-4-0) left, [4](#page-3-1) midway, [6](#page-5-1) near start, [6](#page-5-1) out, [2](#page-1-2) pin, [5](#page-4-0) pin distance, [5](#page-4-0) pin position, [5](#page-4-0) pos, [6](#page-5-1) right, [4](#page-3-1) sloped, [6](#page-5-1) swap, [7](#page-6-1) very near end, [6](#page-5-1) very near start, [6](#page-5-1)